## Booster la collaboration et générer de la confiance avec le Consumer-Driven Contract Testing

1er Septembre 2020

12<sup>ème</sup> édition **JOURNÉE FRANÇAISE DES TESTS LOGICIELS** 

#### LE <mark>TEST LOGICIEL, MAÎTRISER L</mark>'ÉTAT DE L'ART DU TEST **AVEC LE CFTL !** THE CONSTITUTION OF THE CONSTITUTION OF THE 2020

# LGROUPE Seloger **Tawfik NOURI JFTL 2020**

- **Présentation de la problématique**
- **Les concepts clés de l'approche Consumer-Driven Contract Testing**
- **Le CDC Testing avec Pact & Pact Broker**
- **Pact & Pact Broker CI/CD**
- **Demo PACT & Pact Broker / .Net Core**

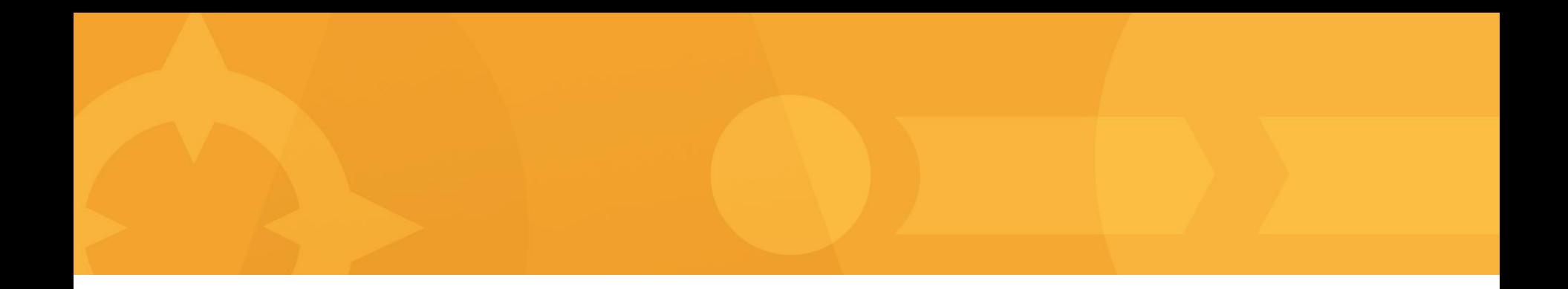

### Présentation de la problématique

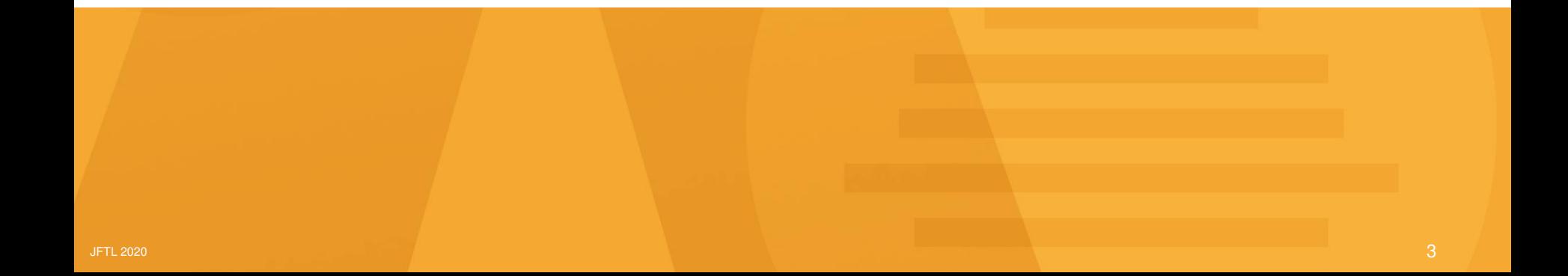

# UN GROS PROBLÈME

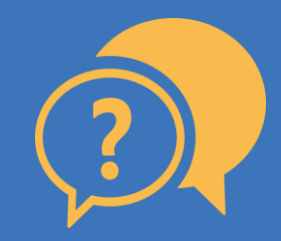

## Un Time-To-Market trop lent

## **Microservices**

**ETHERNIA** 

JFTL 2020 1.6 DESCRIPTION OF THE CONTRACTOR OF THE CONTRACTOR OF THE CONTRACTOR OF THE CONTRACTOR OF THE CONTR

#### **Les micros services**

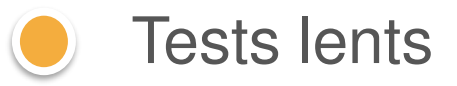

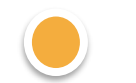

**O** Tests d'intégration fragiles

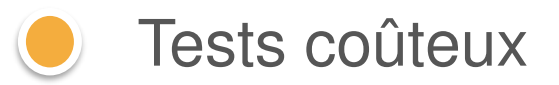

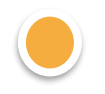

Complexité de mise en œuvre

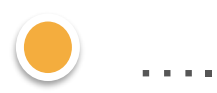

#### Un exemple simple: Estimation de l'heure d'arrivée (ETA)

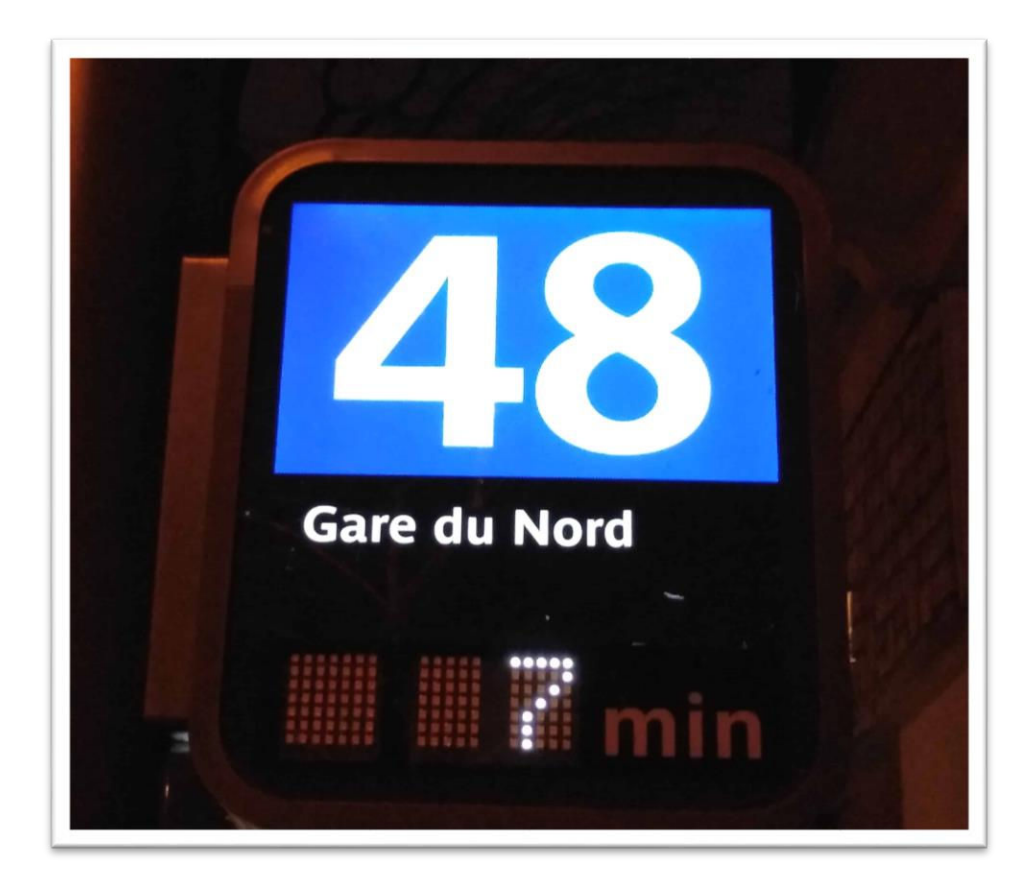

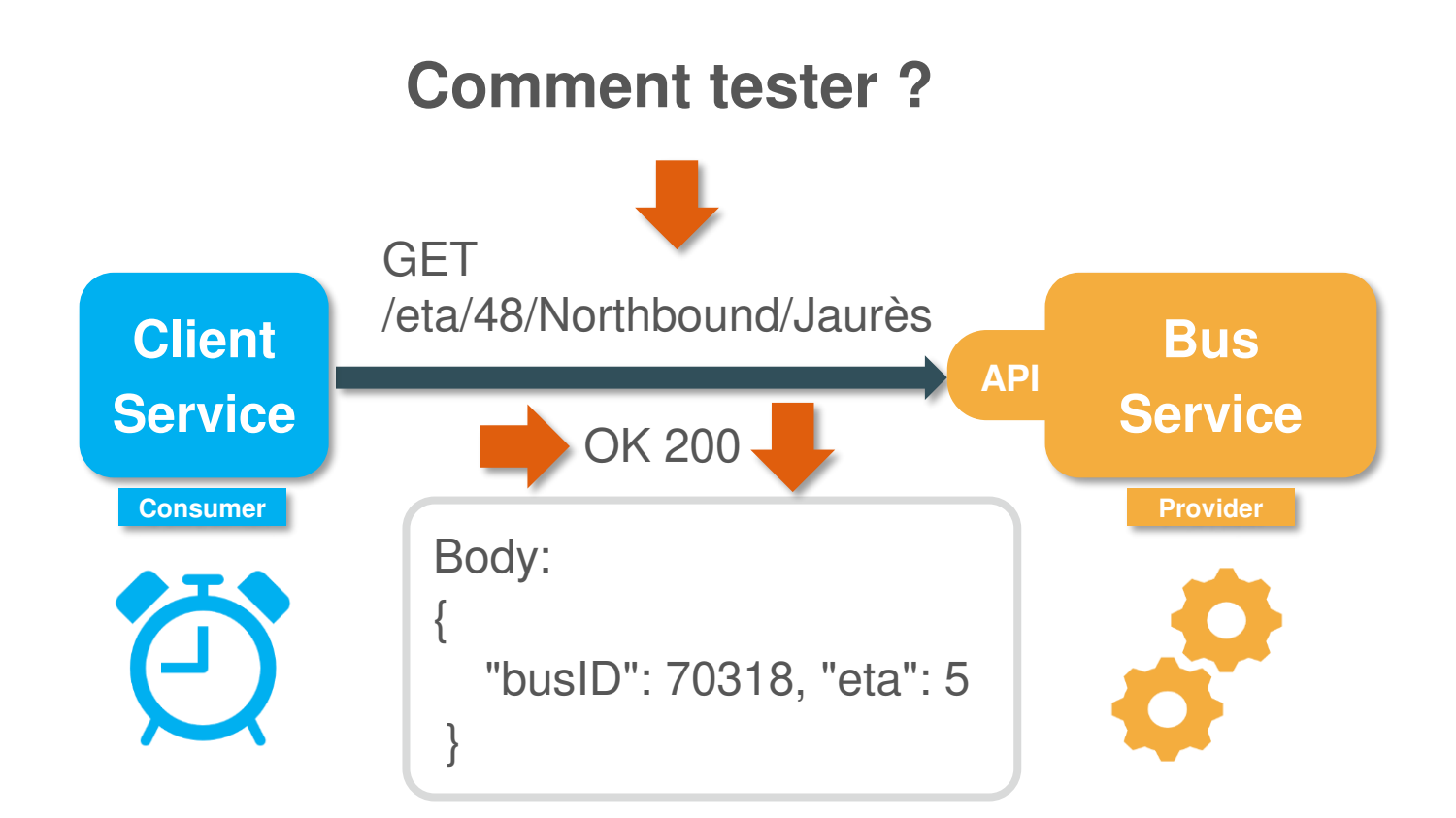

#### La pyramide des tests automatisés

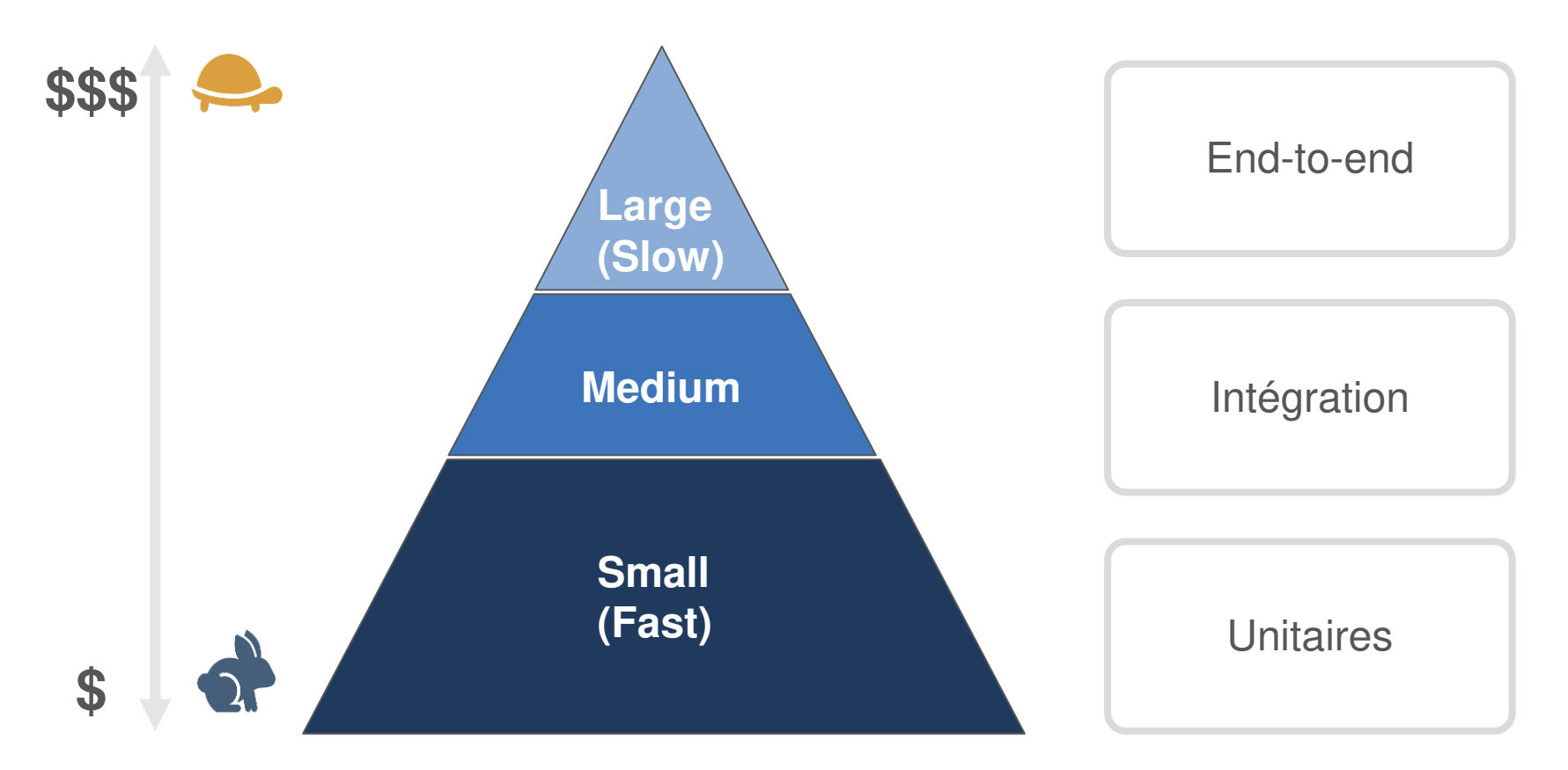

#### Les dépendances …

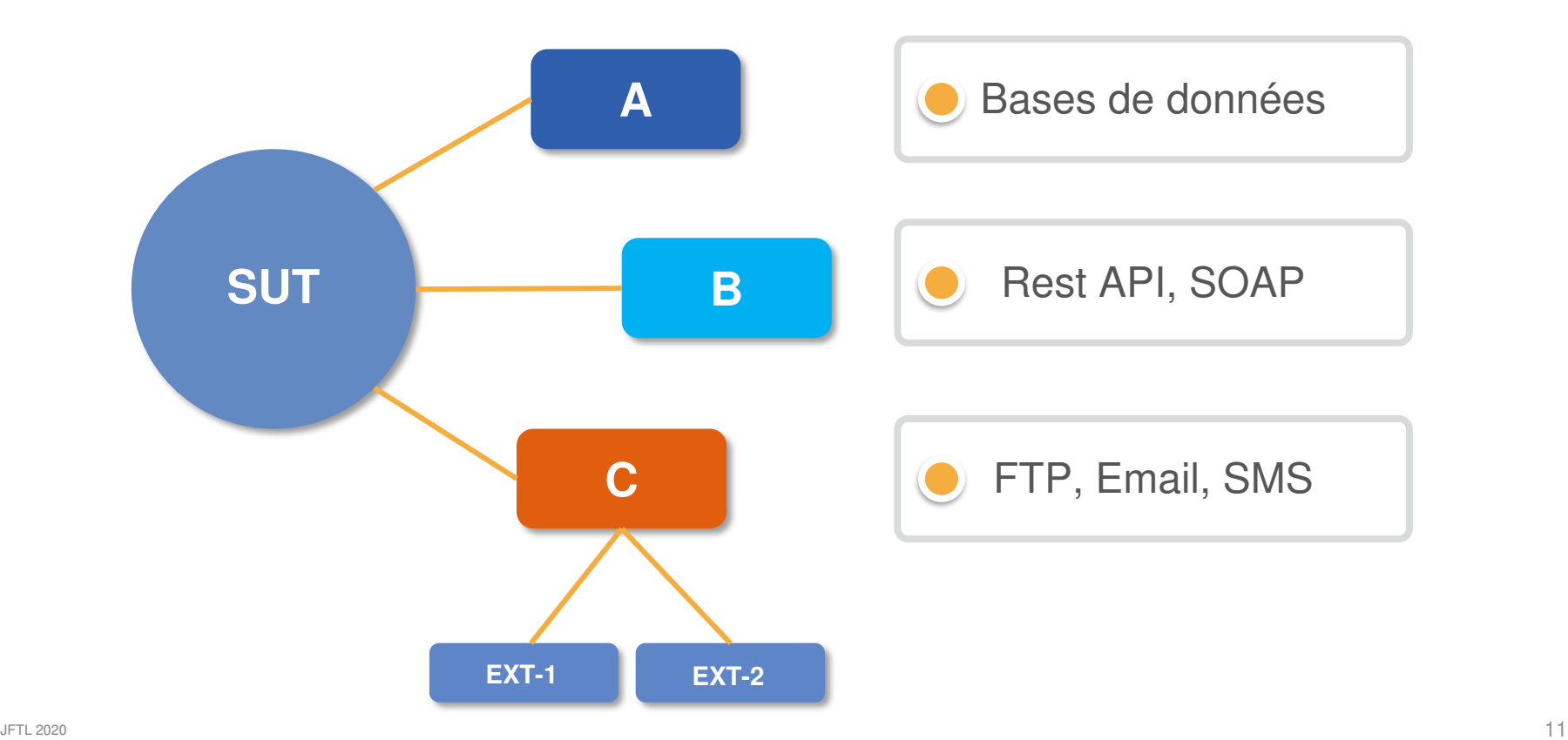

#### Test Double

#### Version **simplifiée** d'une **dépendance lente**, **coûteuse** ou **aléatoire**

- **E** C'est comme la doublure de Star au cinéma ©
- ▶ Fakes, Stubs, Mocks

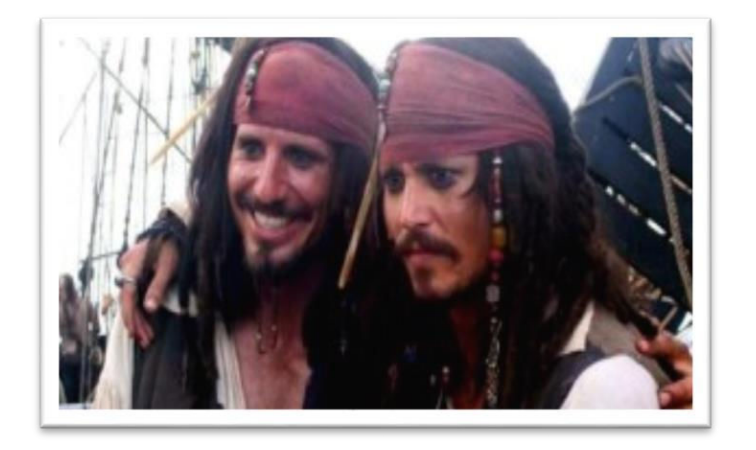

#### Pourquoi utiliser les tests double ?

Un bon test automatisé ?

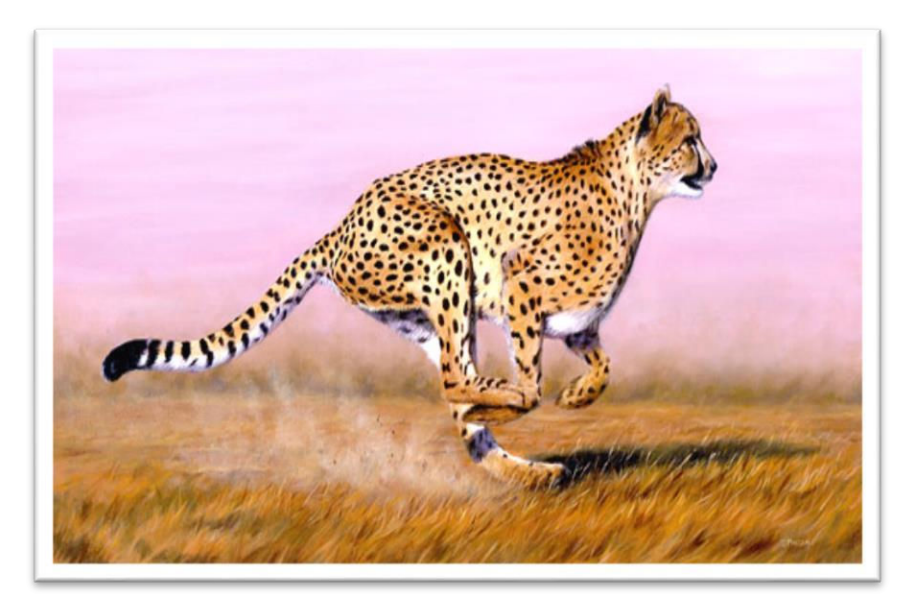

### **Rapide**

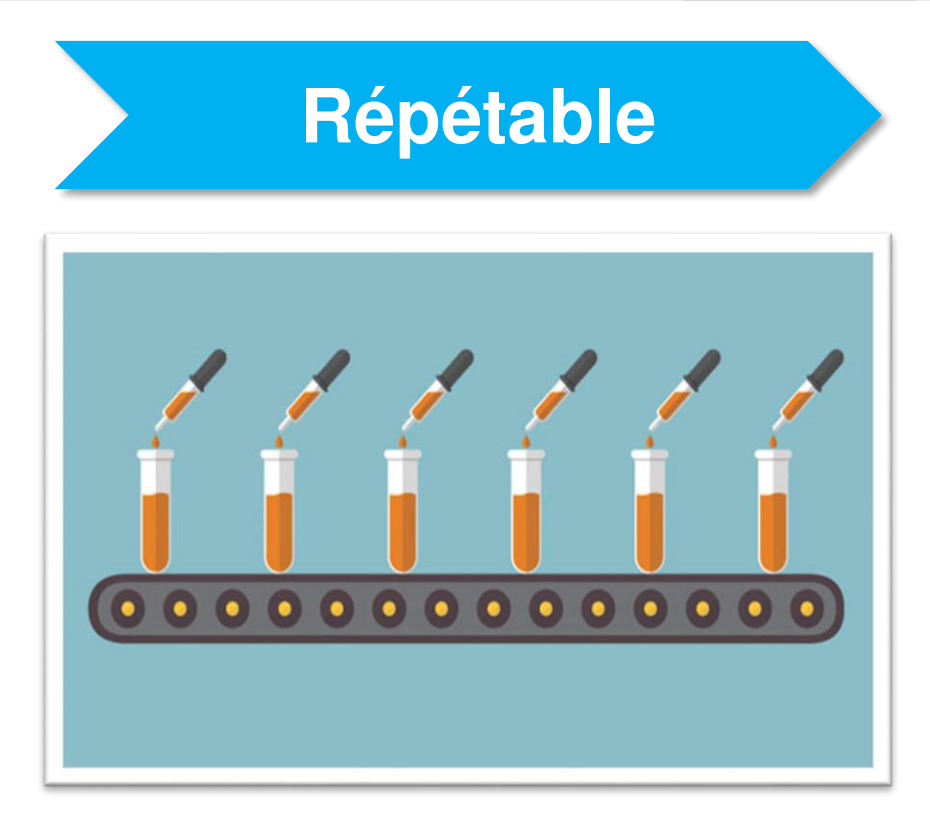

Exemple

{[ {busID: 36378,eta: 10}, {busID: 36378,eta: 10} {busID: 36388,eta: 10}

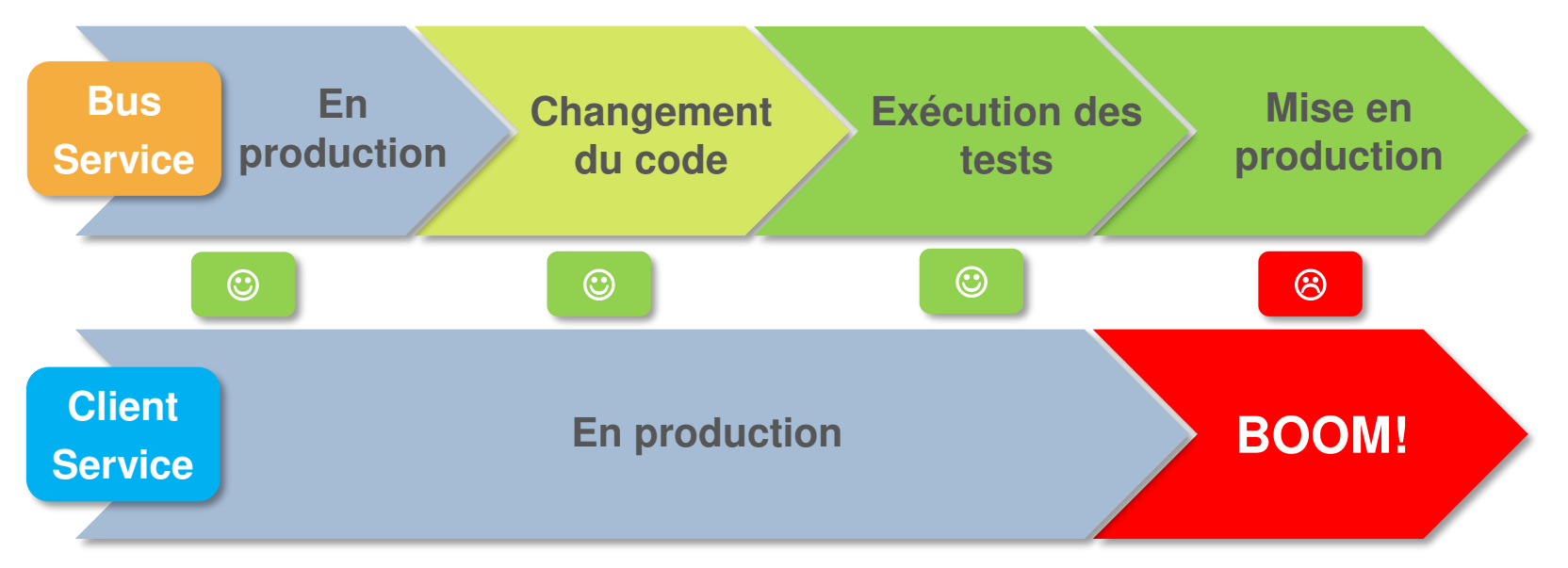

## Comment remédier à ce problème de fiabilité des tests ?

#### Tests d'intégration

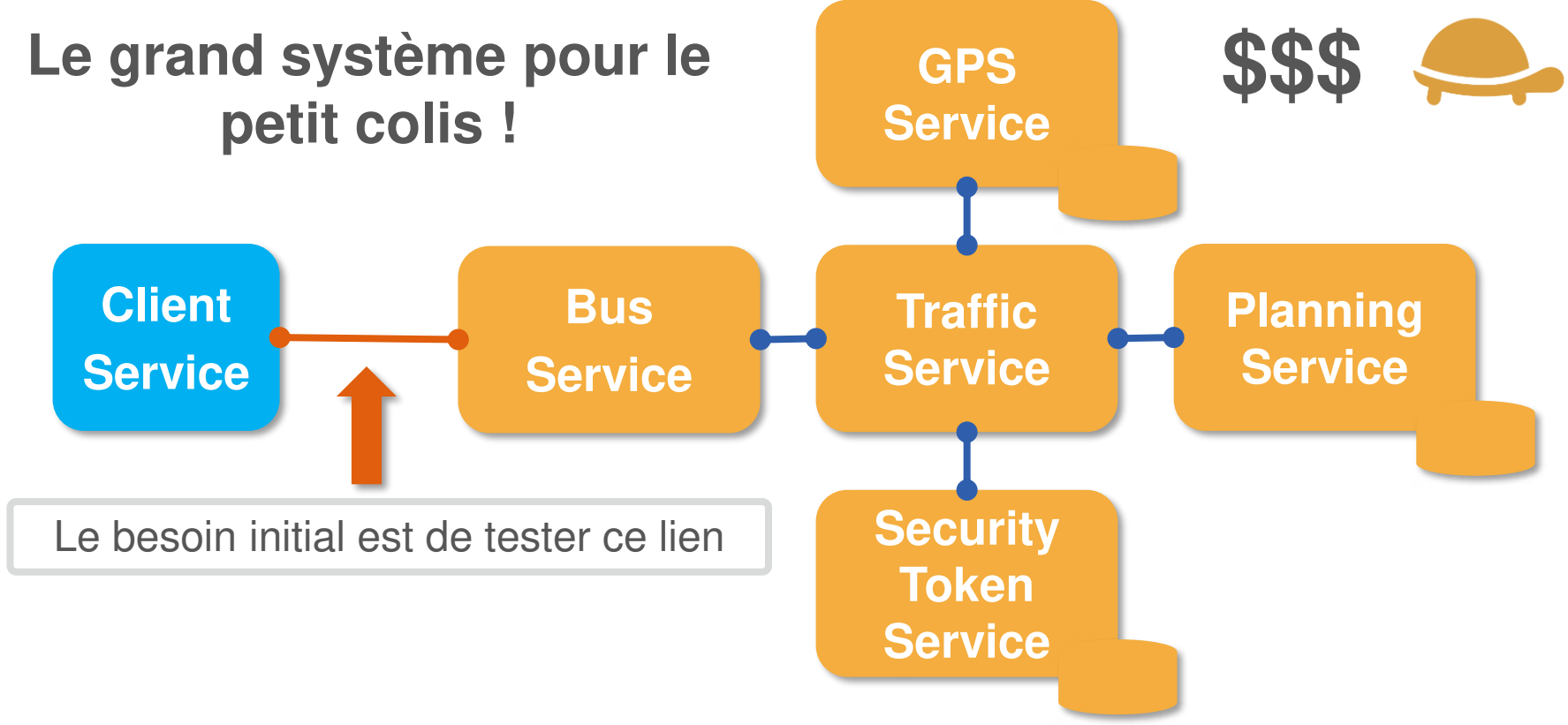

#### Synchronisation multi-versions / Vérification de compatibilité

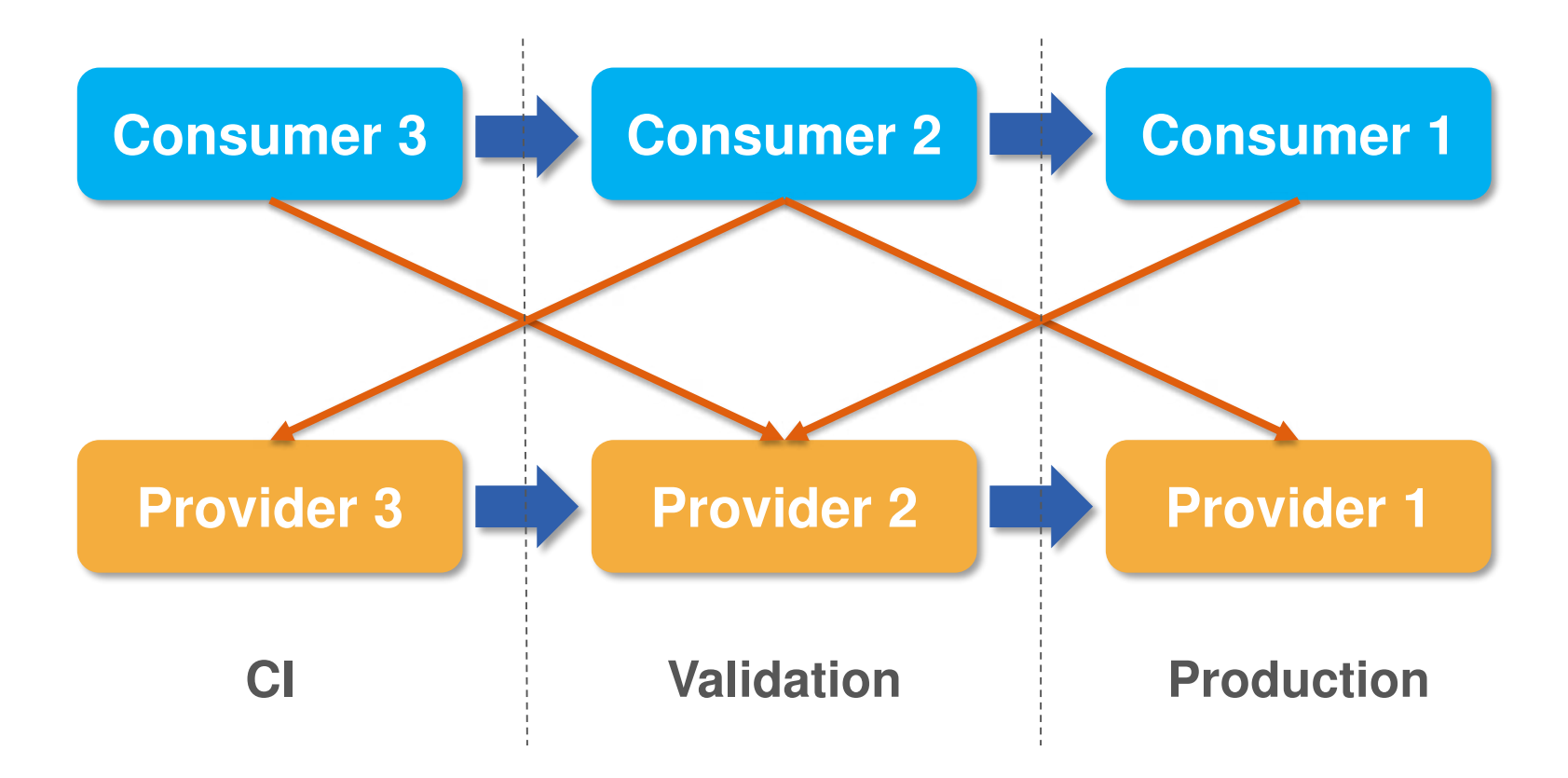

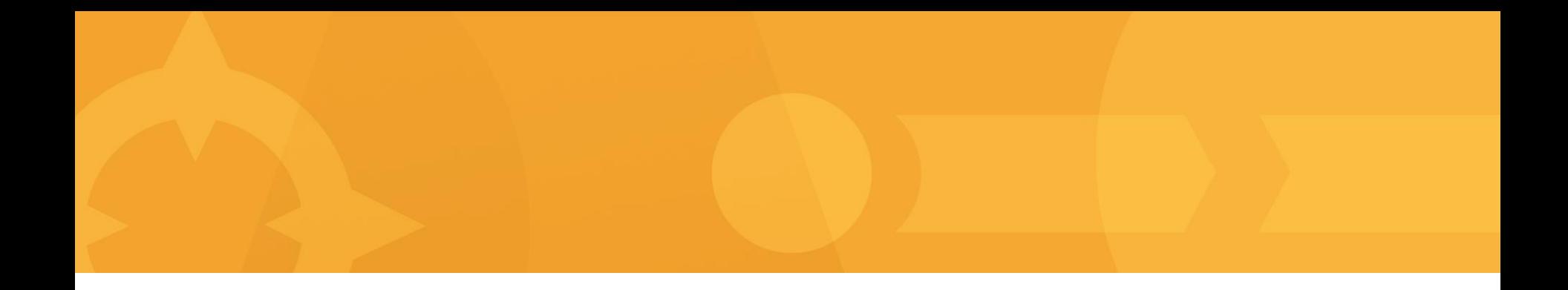

### Les concepts clés de l'approche Consumer-Driven Contract Testing

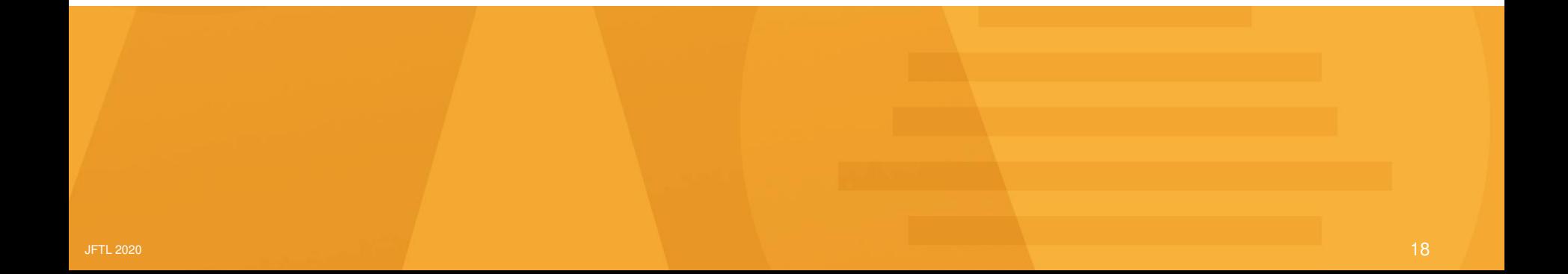

#### Estimation de l'heure d'arrivée (ETA)

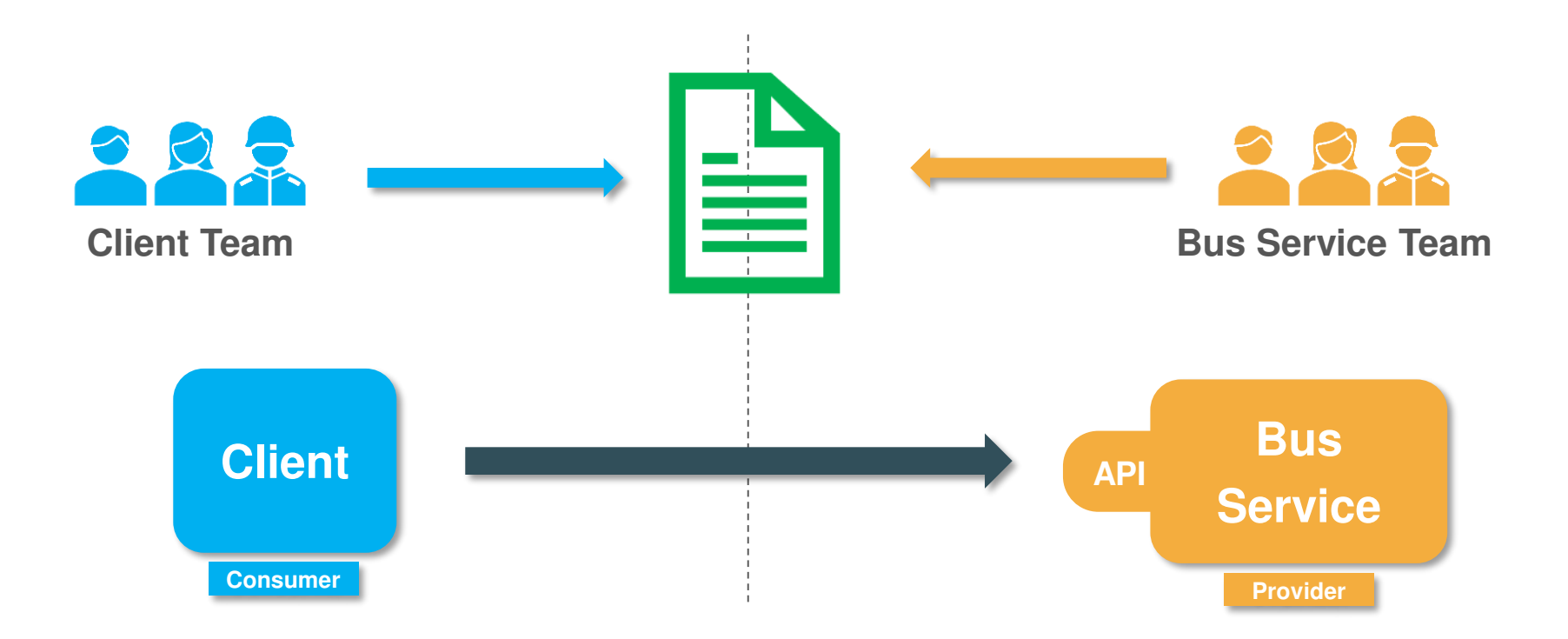

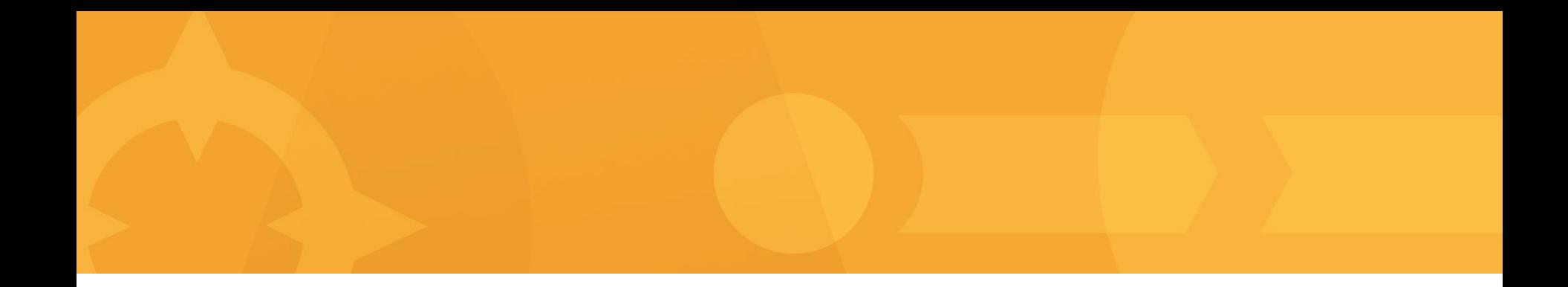

### Le Consumer-Driven Contract Testing Pact & PactBroker

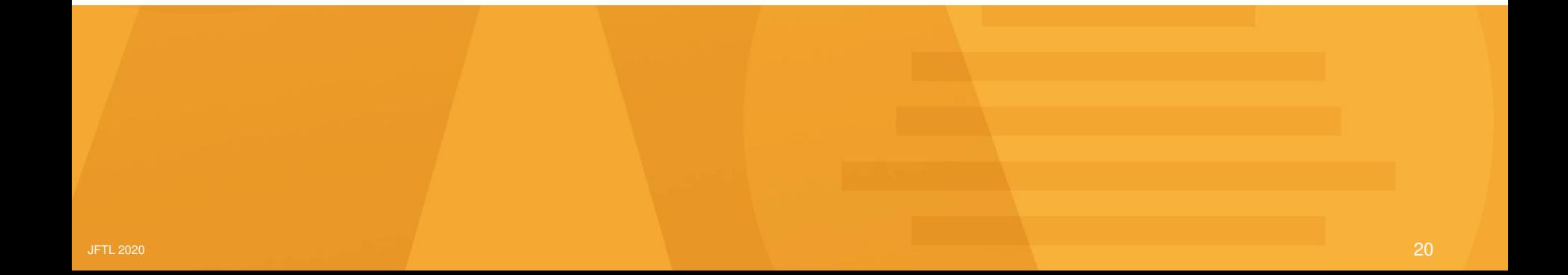

# PACT.IO https://docs.pact.io

#### Le workflow CDC Testing avec PACT

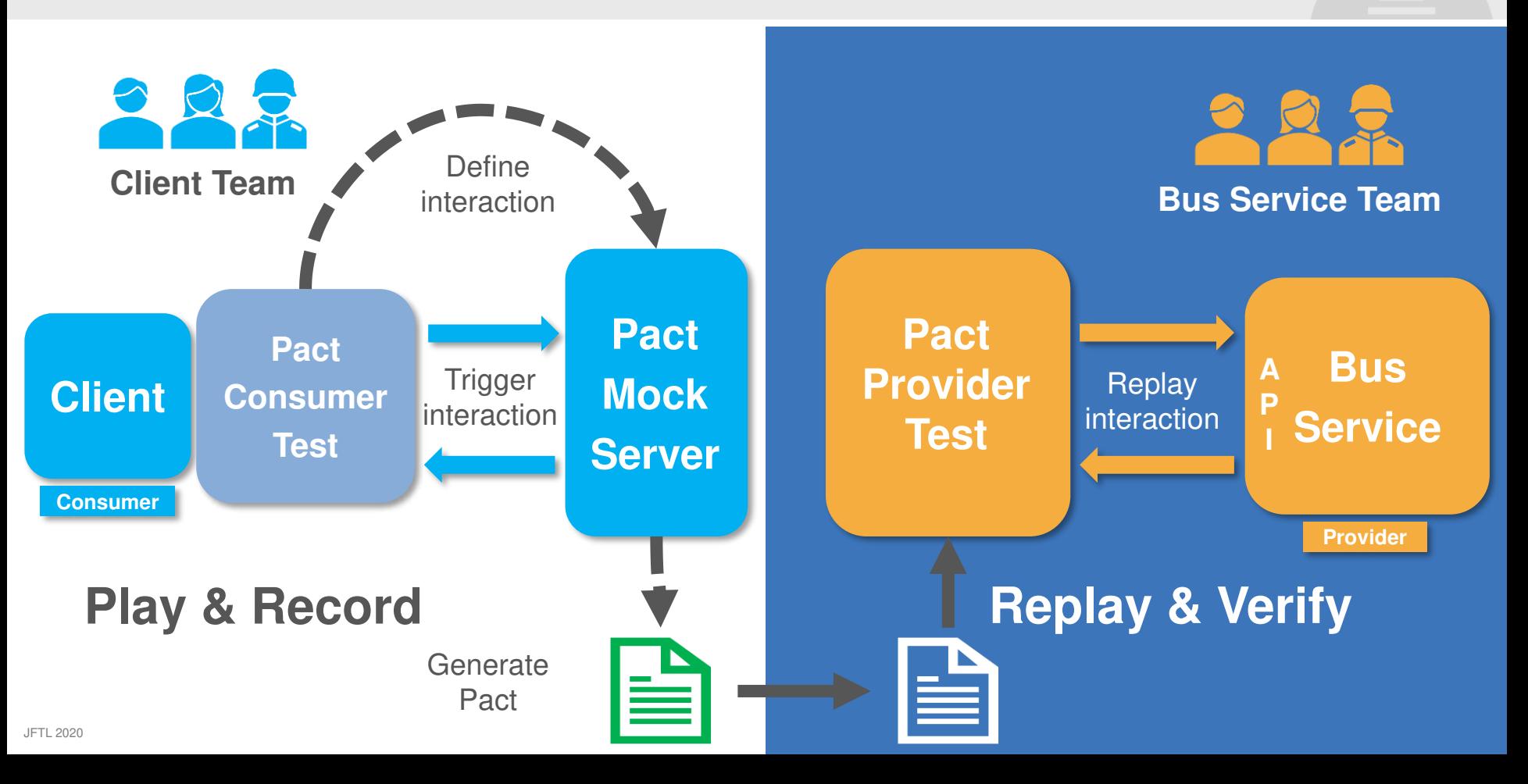

#### Pact - Génération du contrat

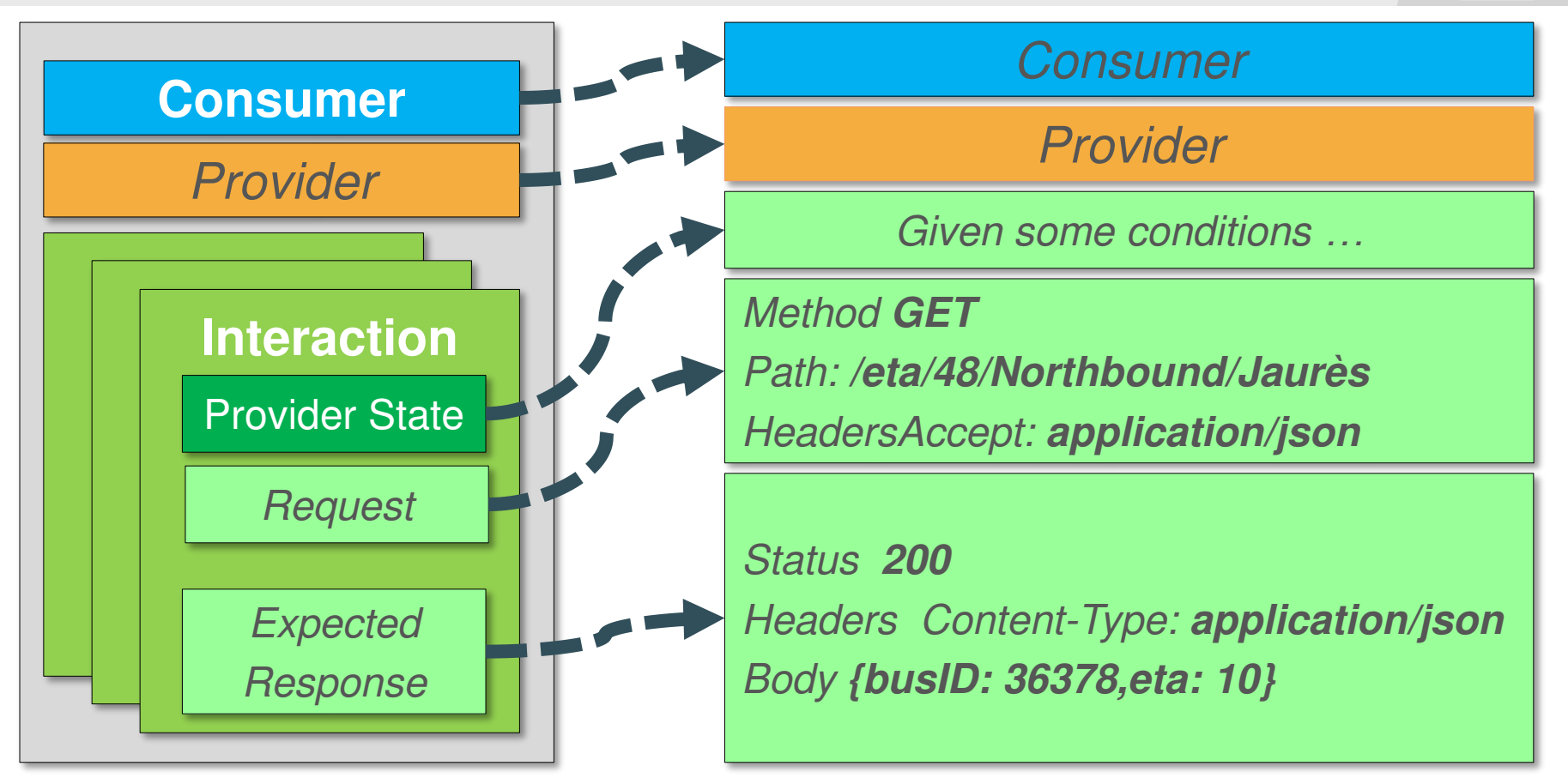

#### Pact - Test de vérification du contrat

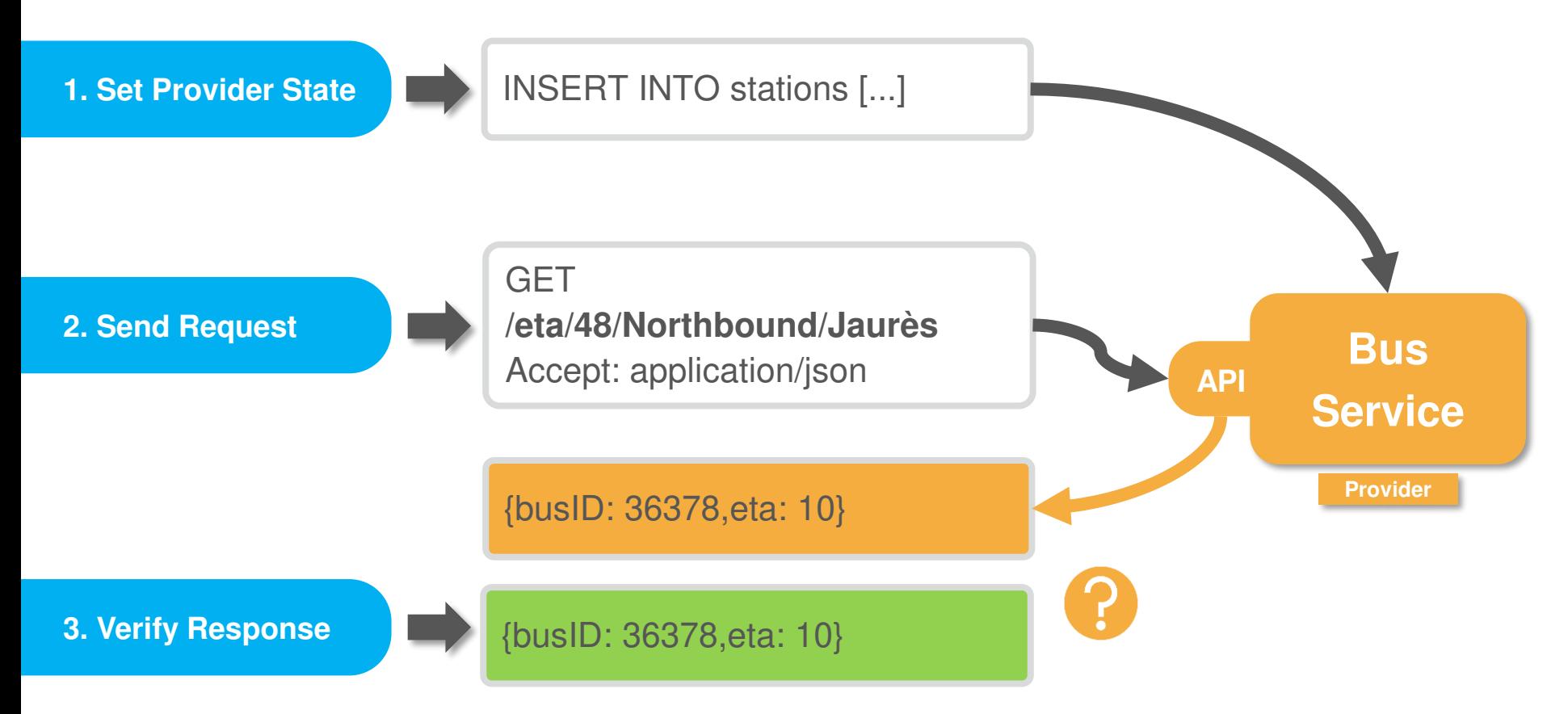

## Comment partager mon contrat?

#### Une (petite) équipe colocalisée

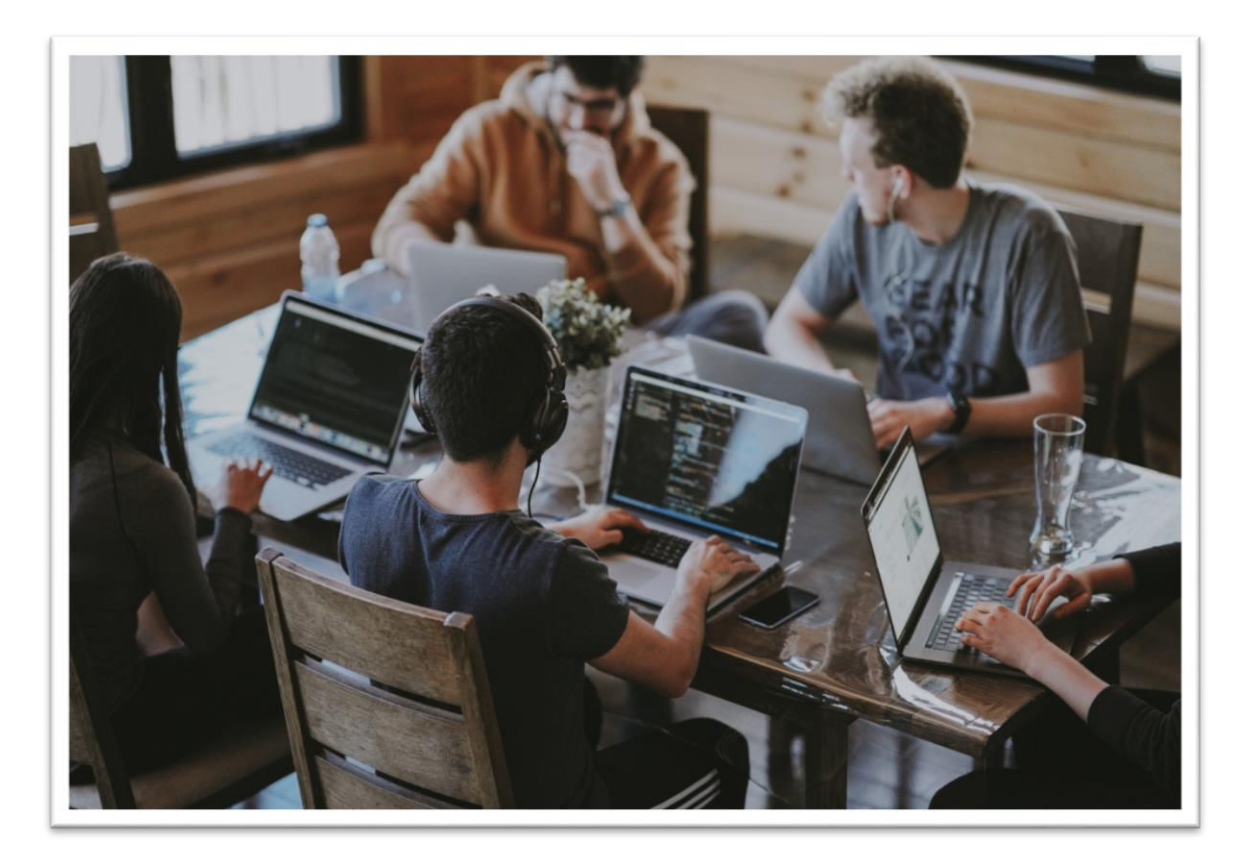

#### Les équipes colocalisées

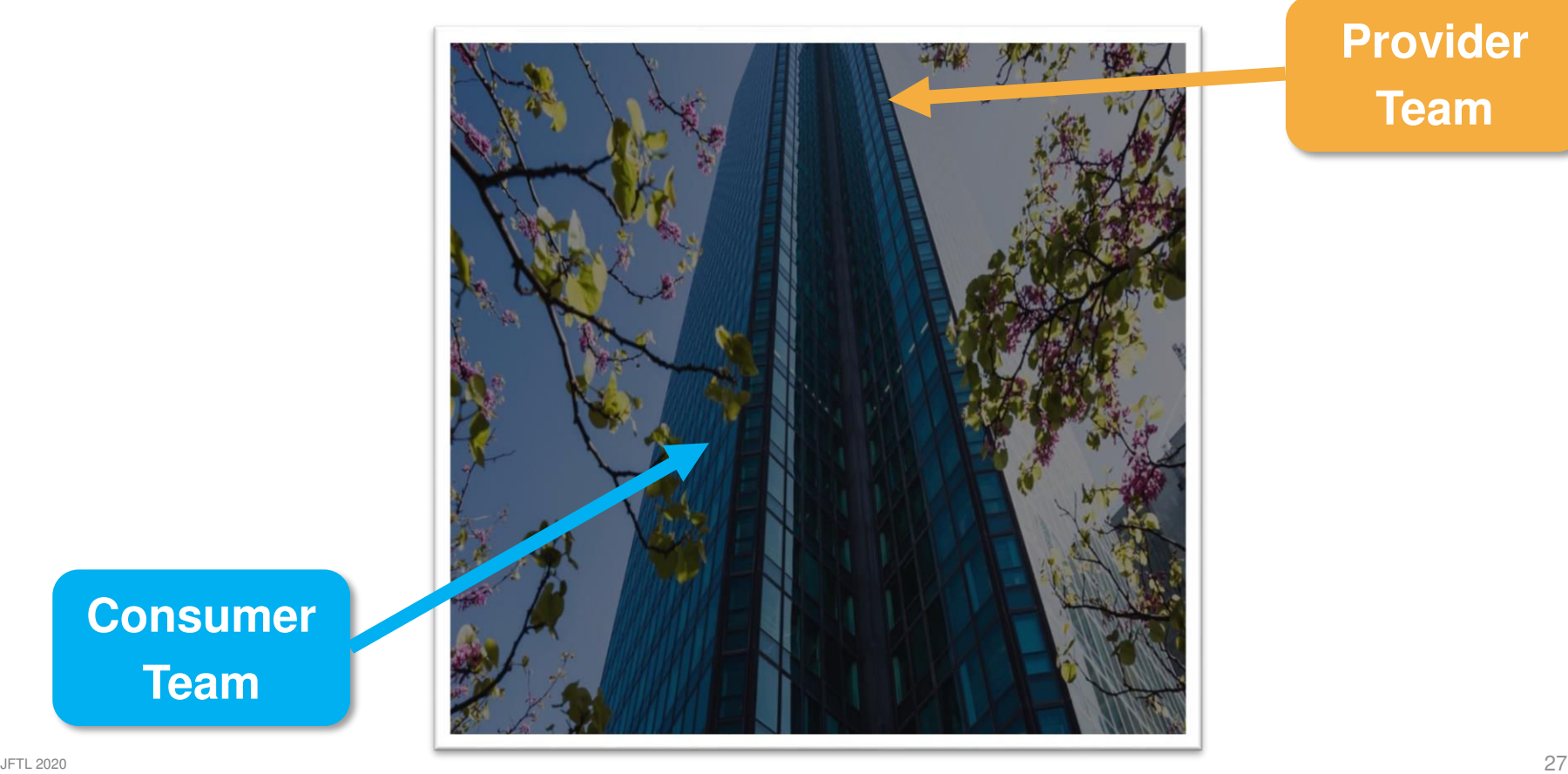

**Provider Team**

**Consumer Team**

#### Les équipes distribuées

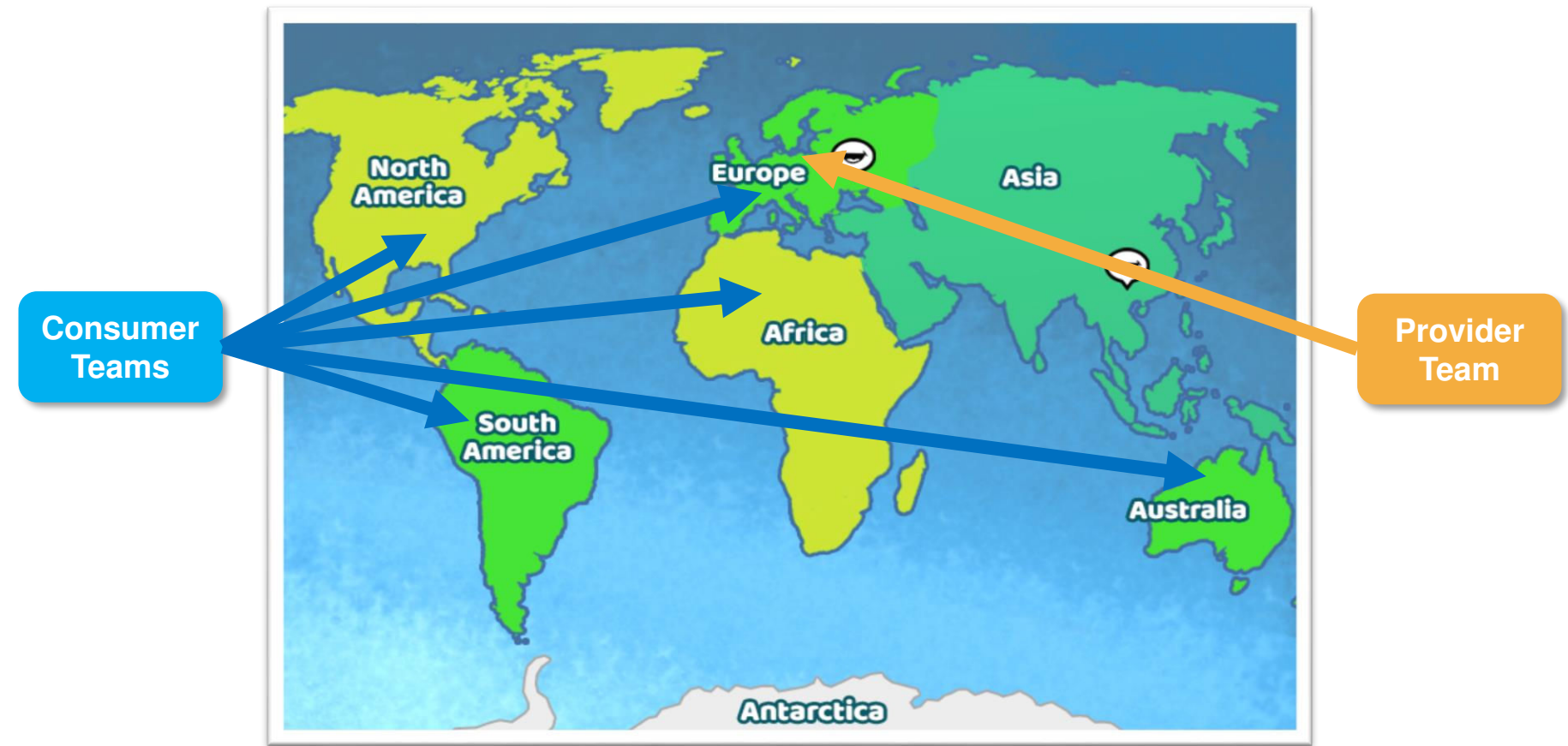

#### Booster la collaboration avec Pact Broker

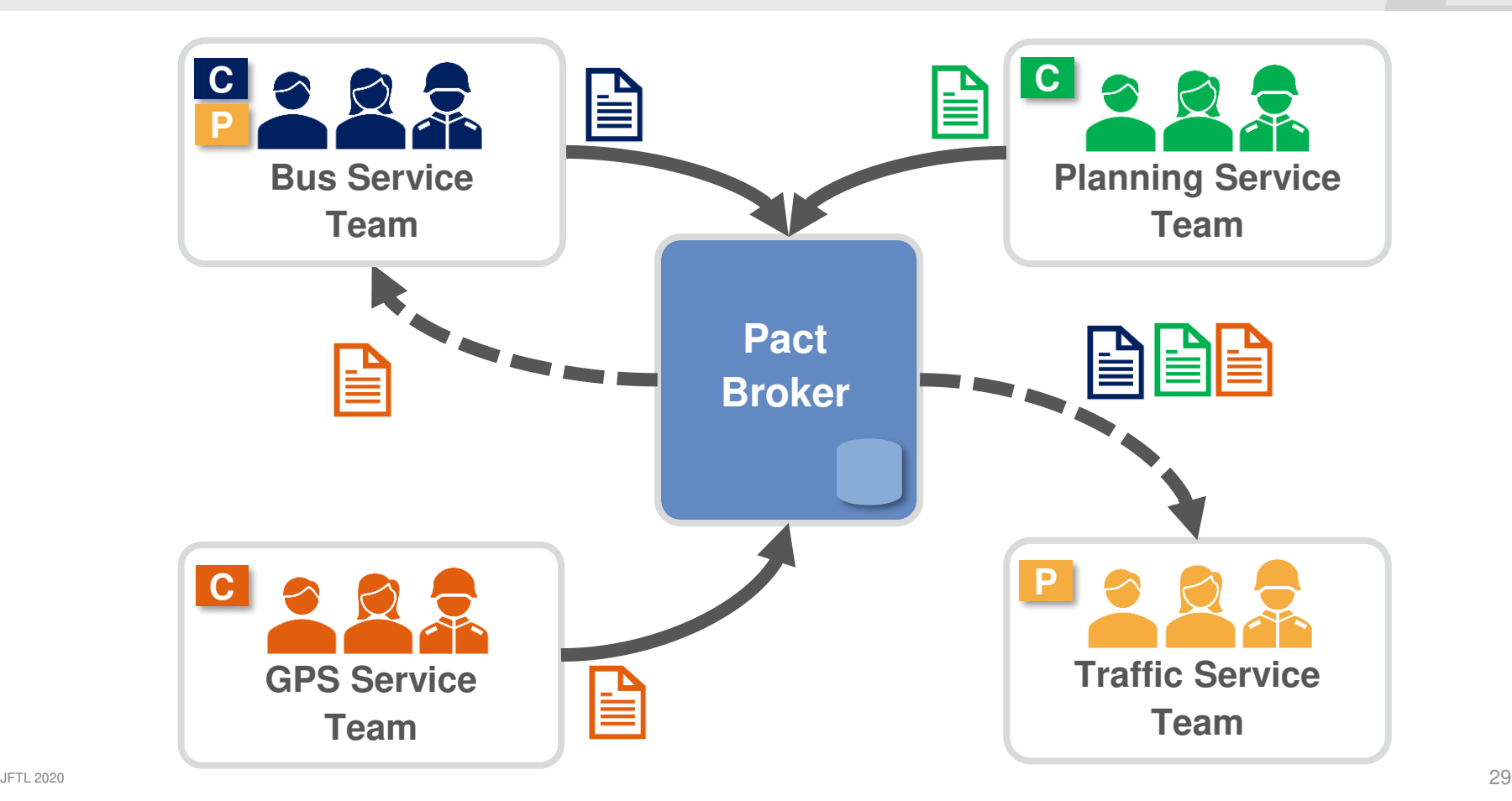

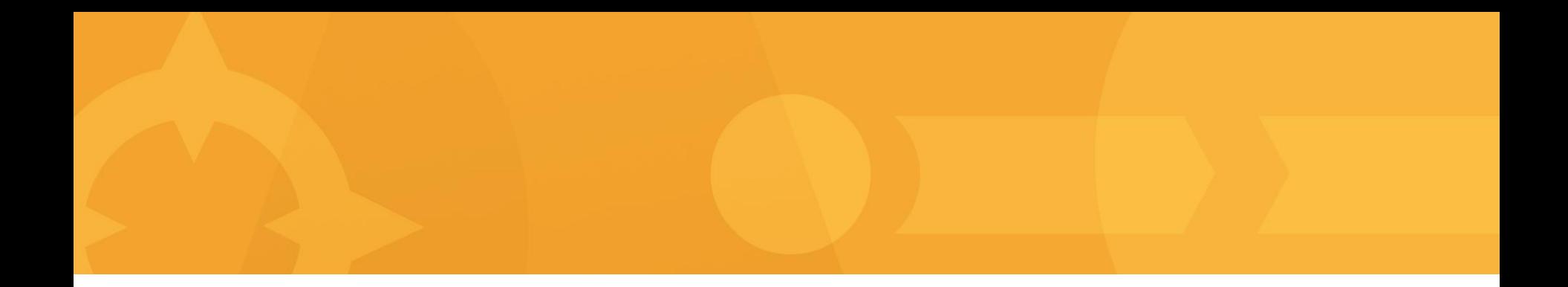

### Pact & Pact Broker - CI/CD

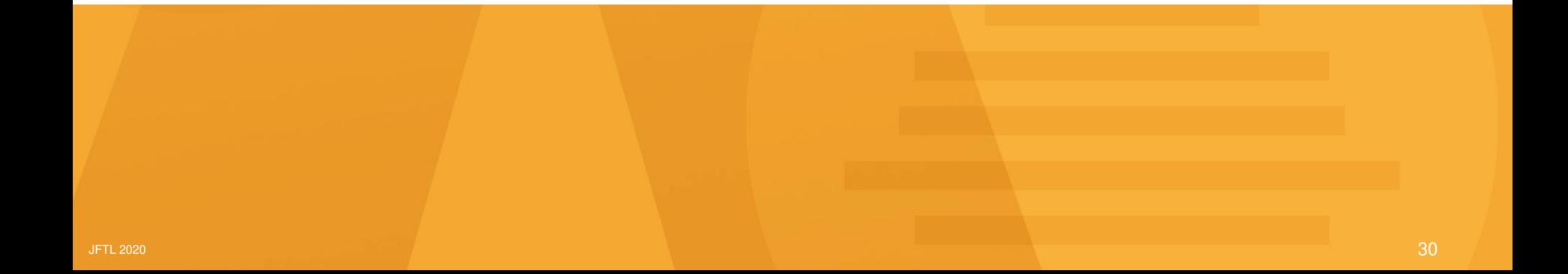

#### Le pipeline du consommateur (Consumer)

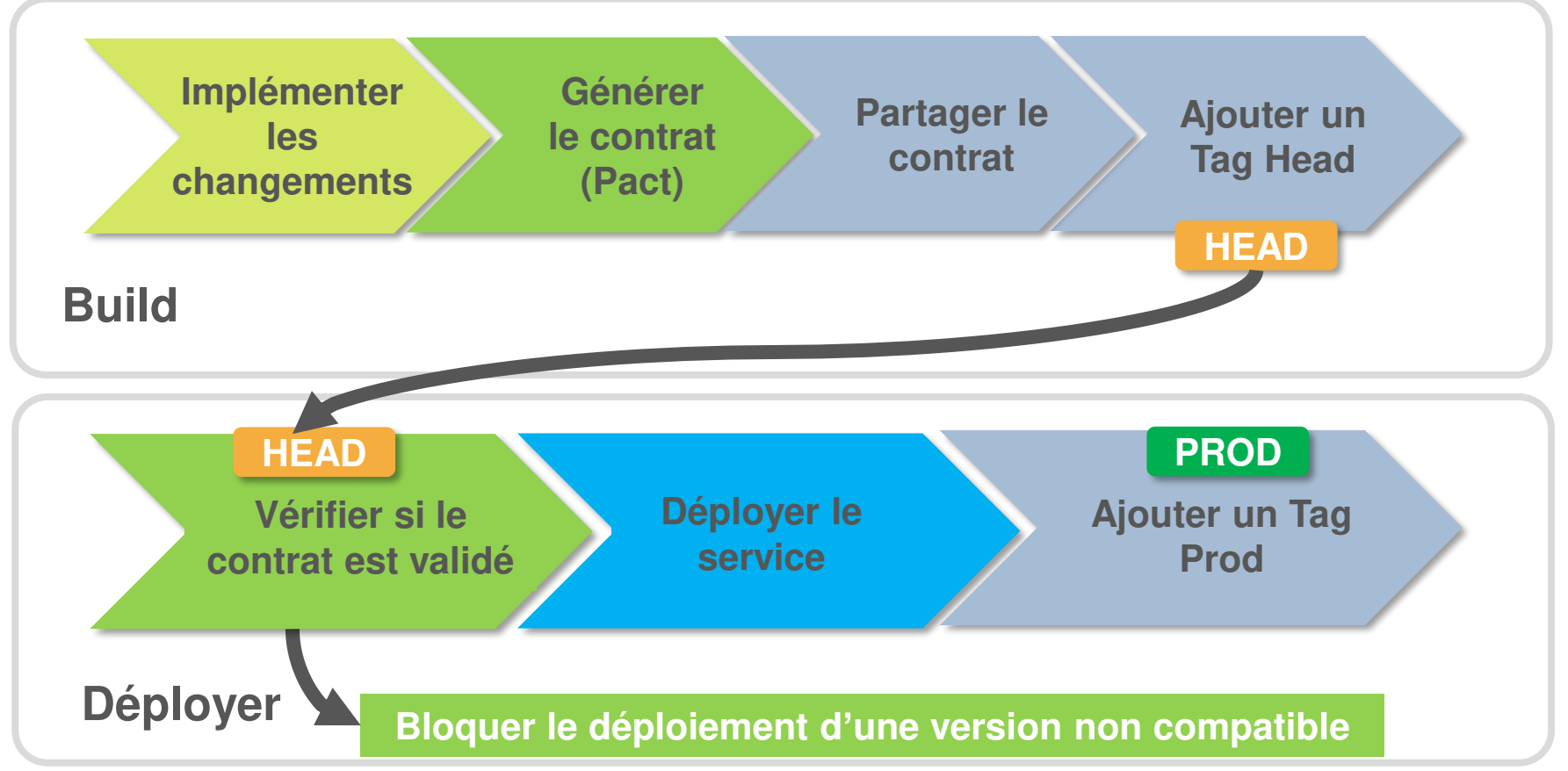

#### Le pipeline du fournisseur (Provider)

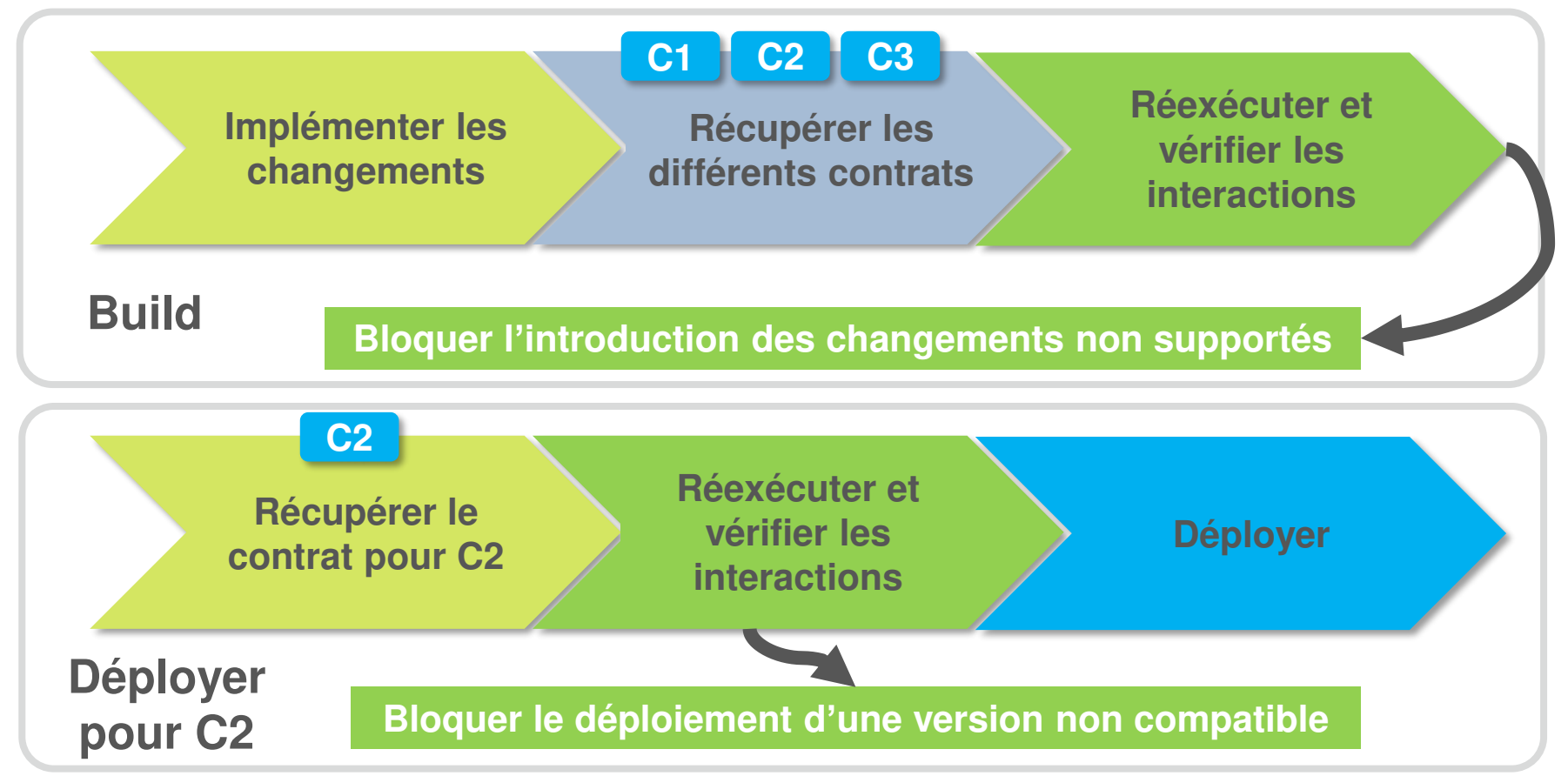

#### "Matrix"

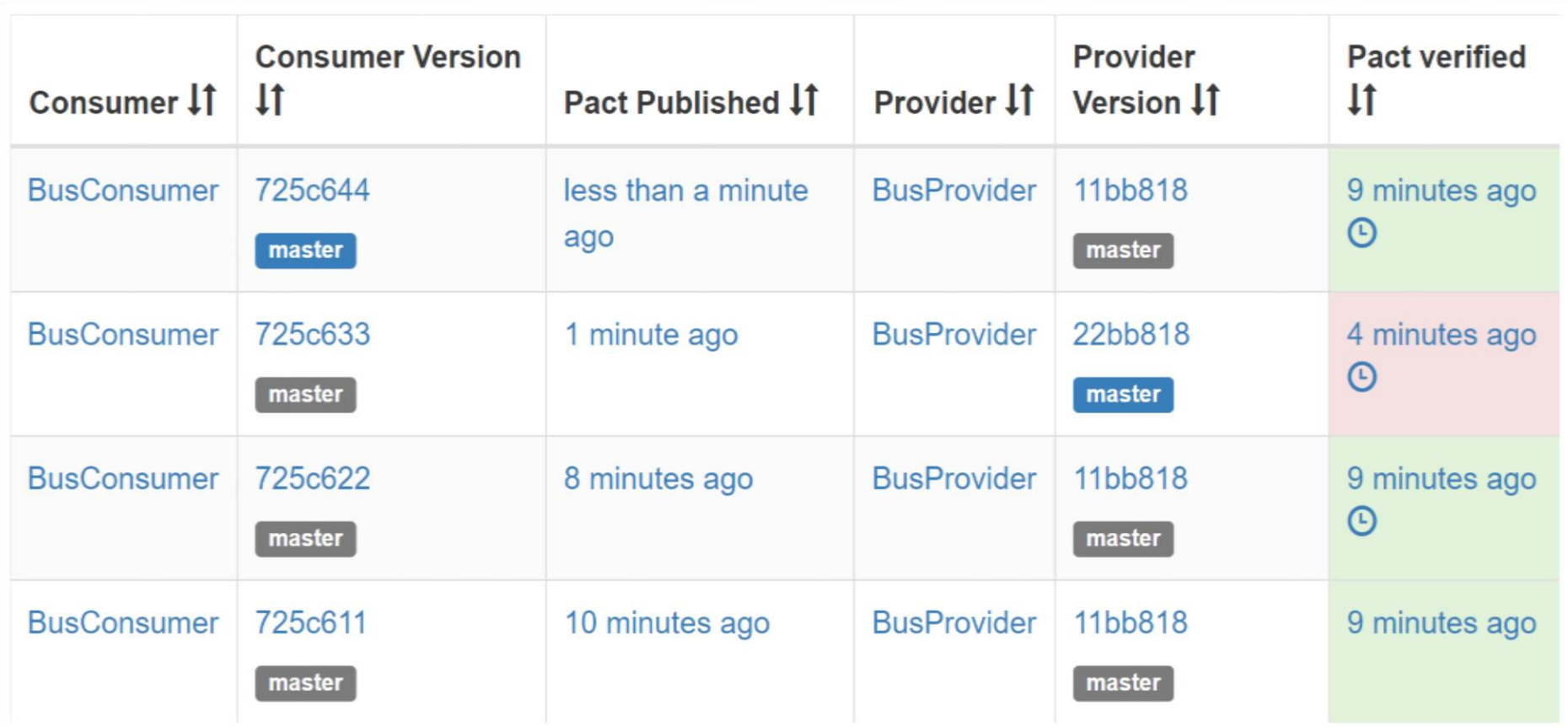

#### "Network Graph"

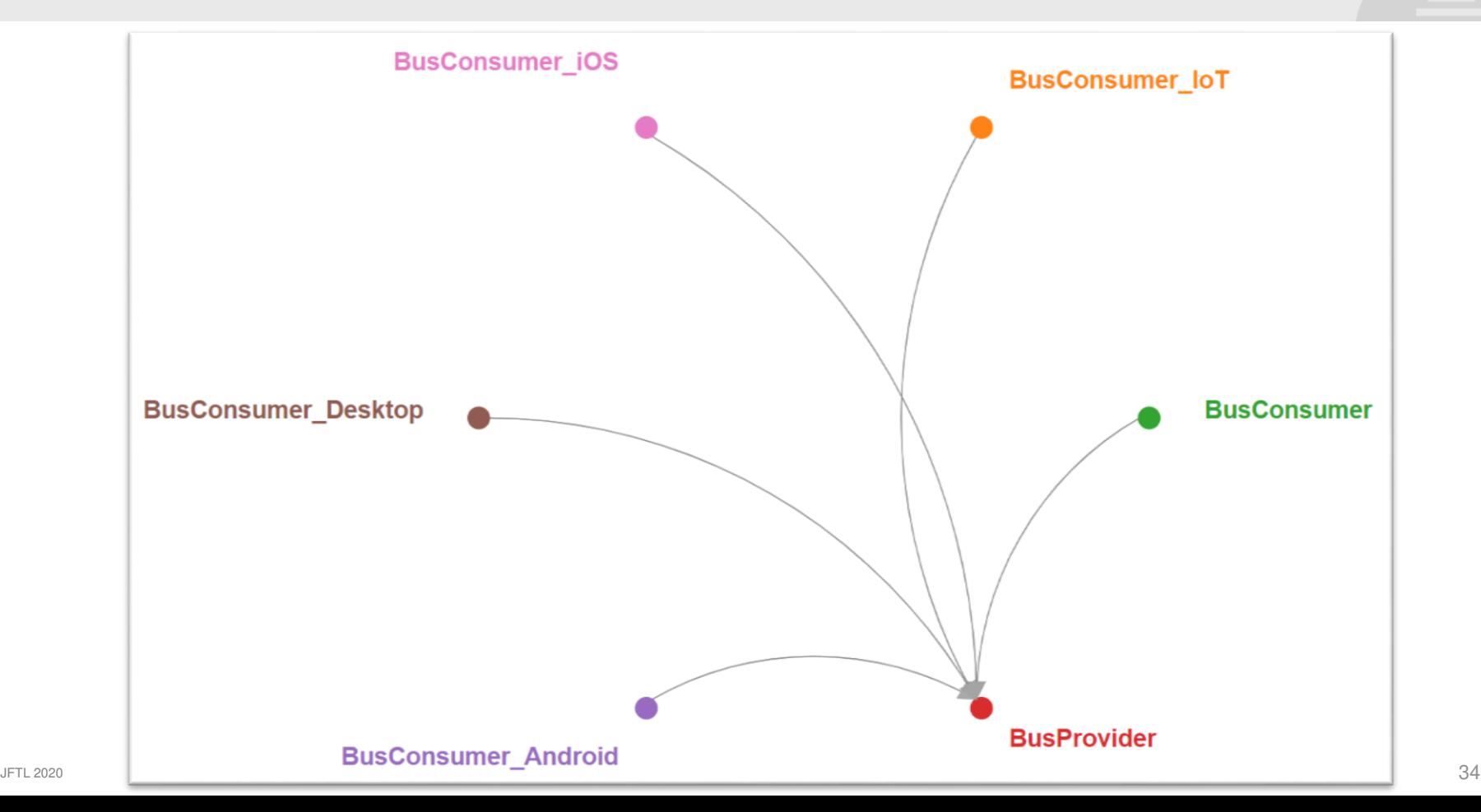

#### Puis-je déployer ?

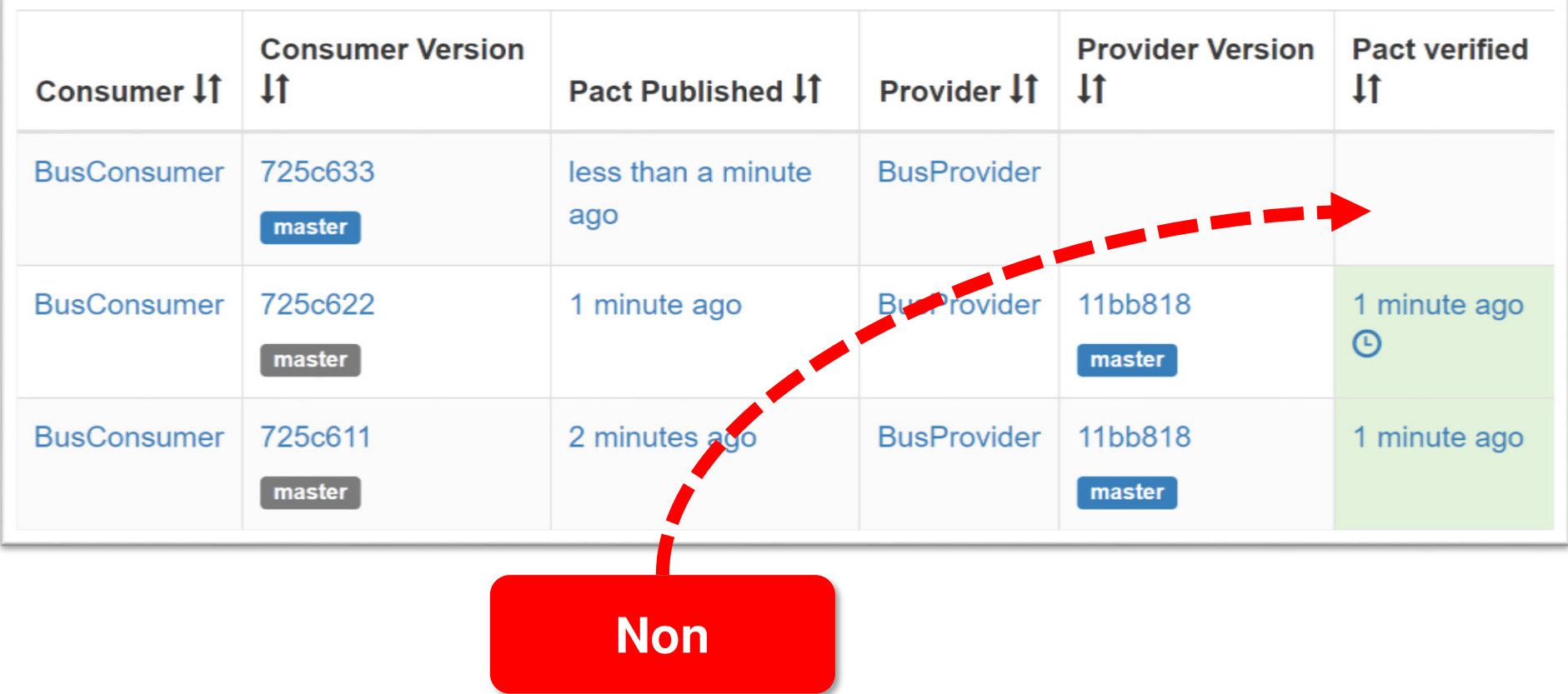

#### Puis-je déployer ?

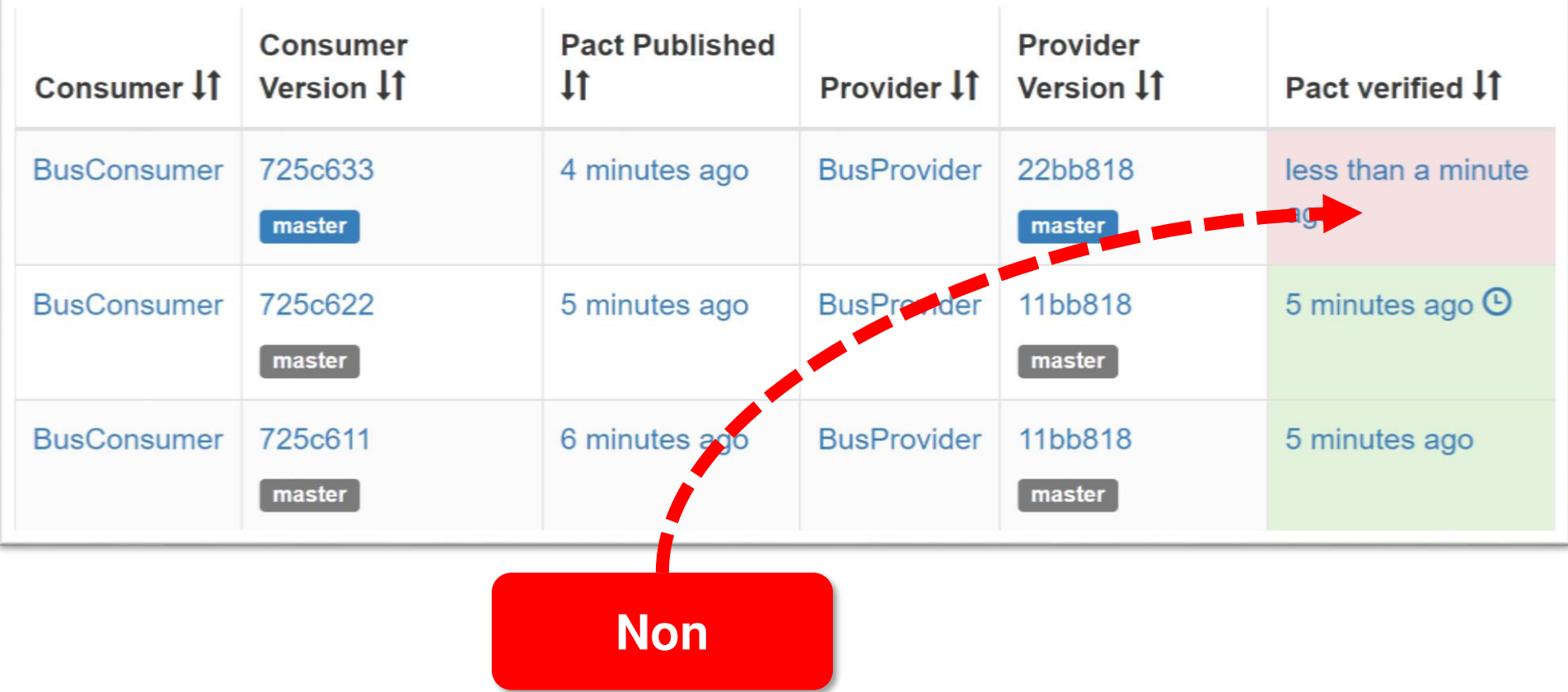

#### Puis-je déployer ?

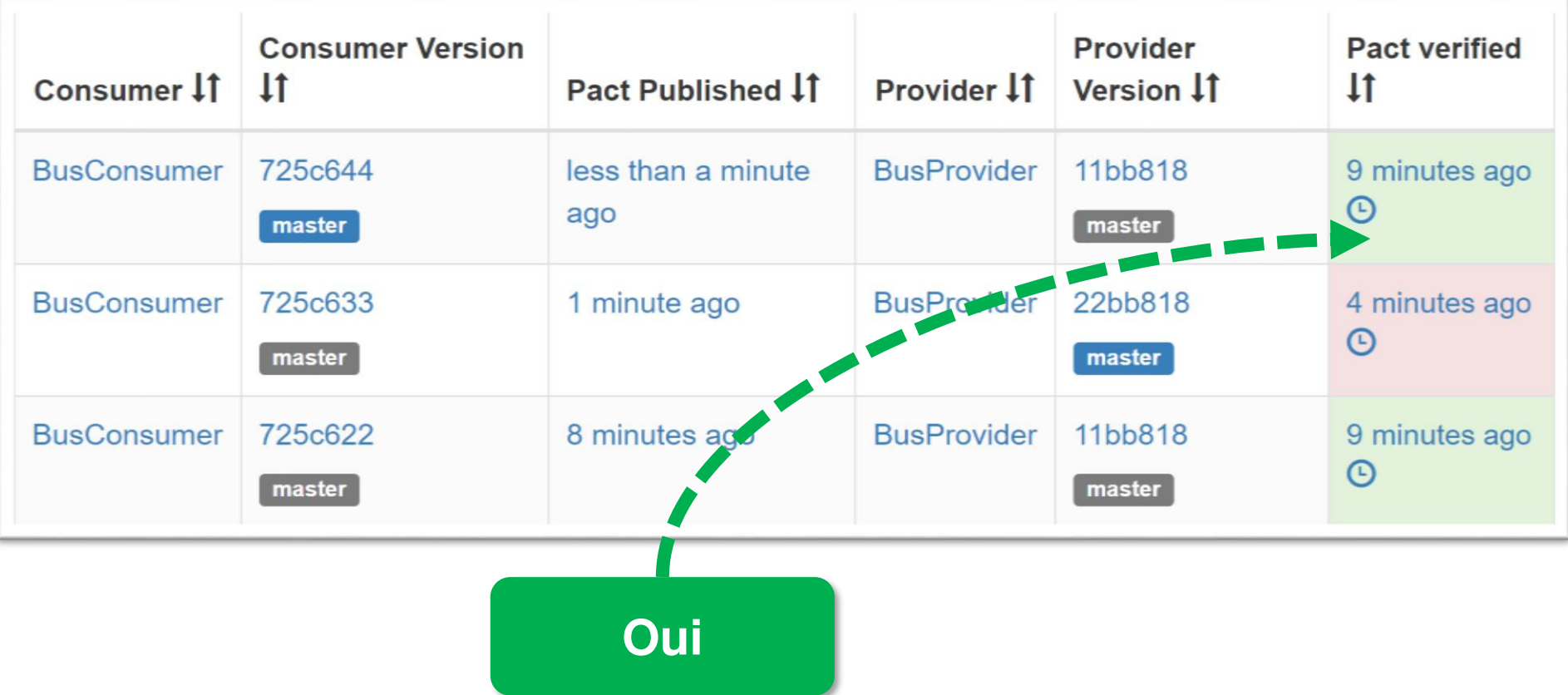

## Webhooks

#### Webhook

#### Déclencher un build CI/CD

Publier un "GitHub Status"

Déclencher une vérification CI/CD ▶ Envoyer une notification slack

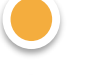

Publication d'une mise a jour du contrat ou tag

Publication d'un nouveau contrat

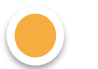

Publication du résultat de vérification

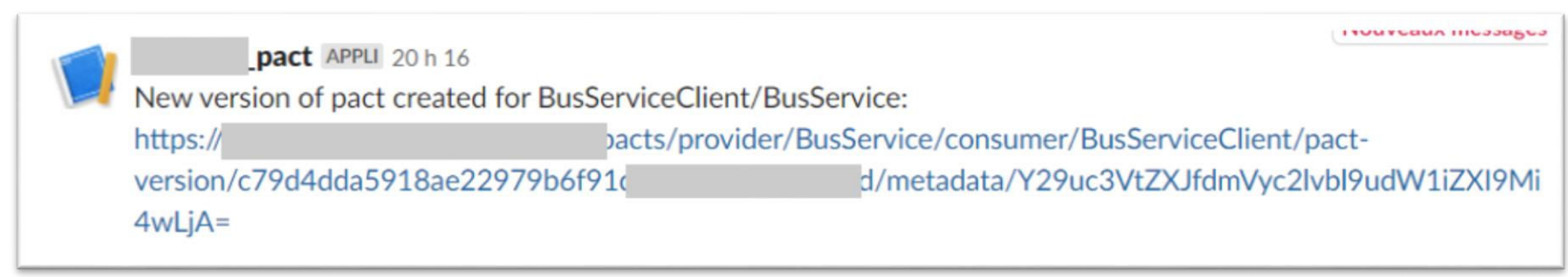

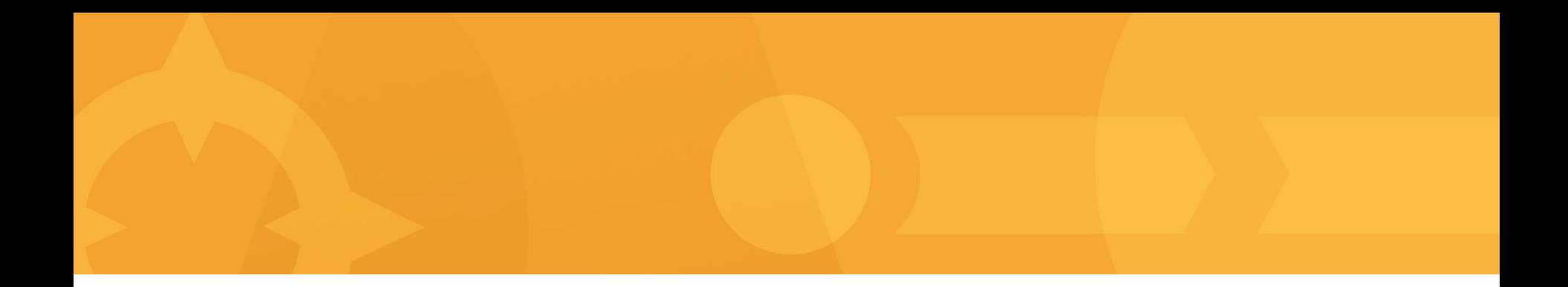

### Demo PACT .Net Core

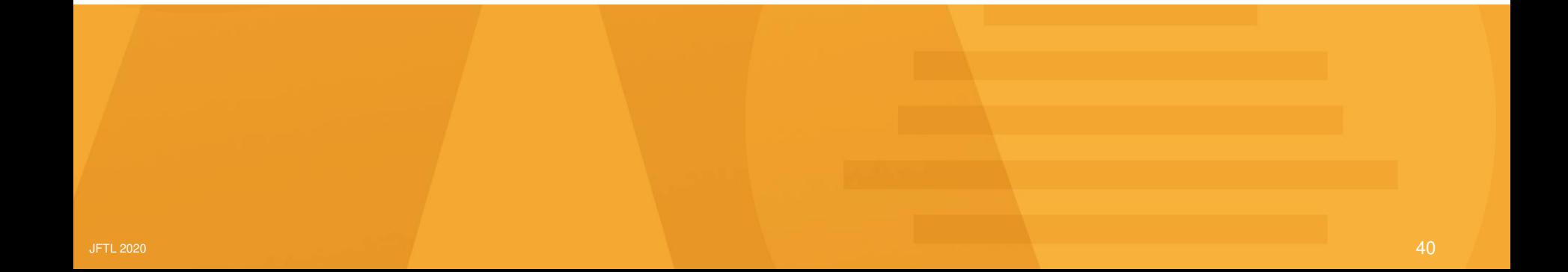

#### Demo CDC Testing / C#.NET Core / Pact

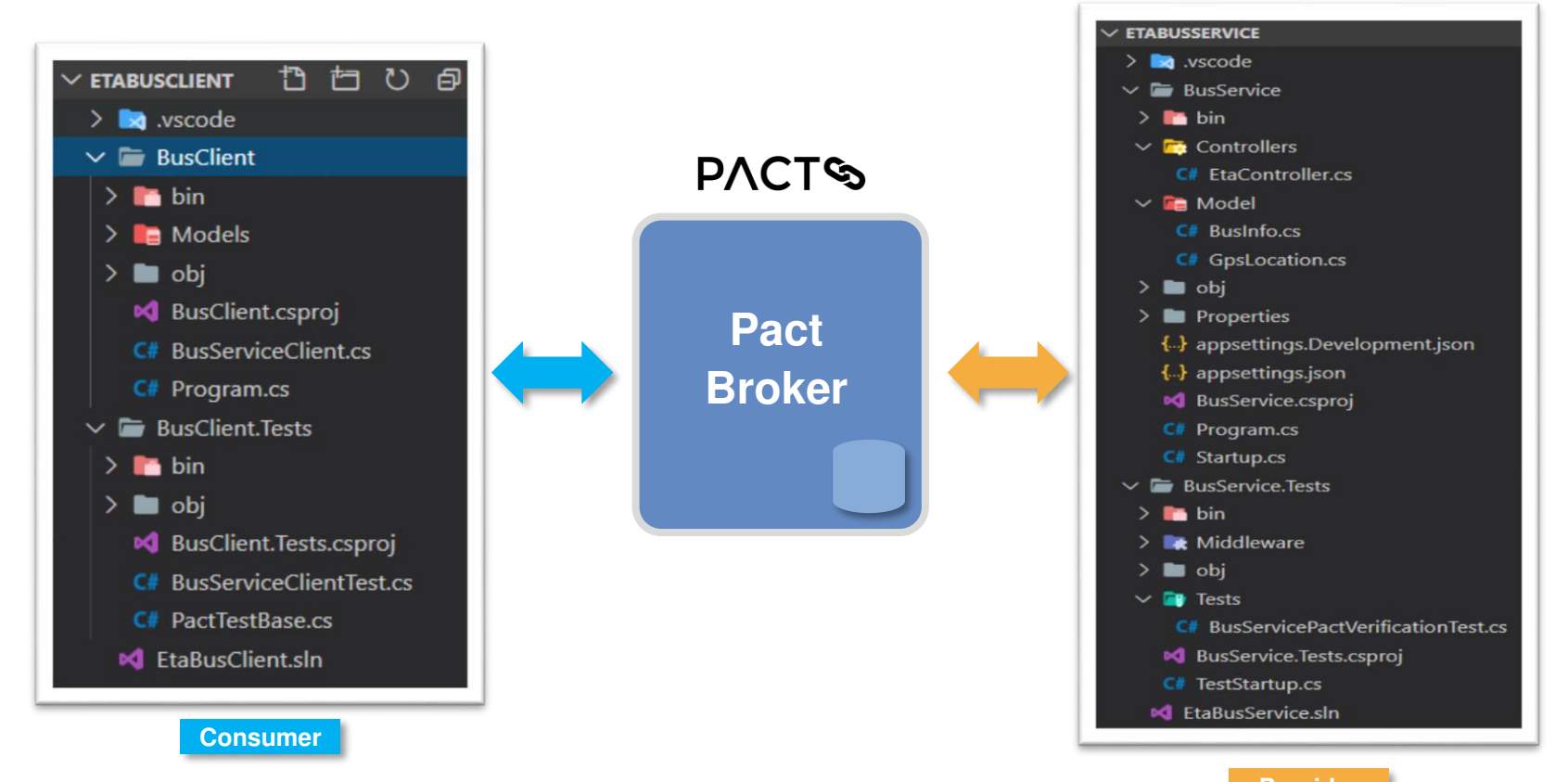

**<https://github.com/tawfiknouri/cdct-jftl2020>** Provider 1

**"If you can't deploy your services independently, you don't have microservices. You have a distributed monolith."**

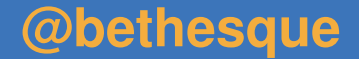

#### **Booster la collaboration et générer de la confiance avec le CDC Testing !**

- Un contrat NE REMPLACE PAS une bonne communication entre les équipes !
- Le CDC Testing NE REMPLACE PAS les tests fonctionnels
- Le CDC Testing n'est pas recommandé pour les API Publiques
- L'utilisation du CI/CD est nécessaire pour accélérer / maitriser le workflow

# **Questions**

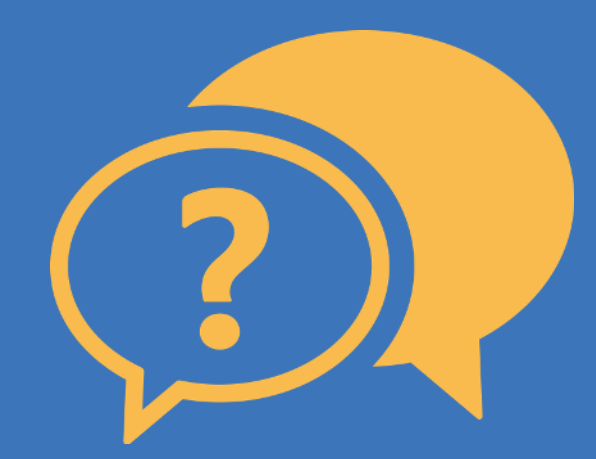